{EX4-TO-MQ4 Decompiler V4.0.229.1}

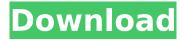

eclipse beta 6 (eclipse 4.2) includes a new 'class file viewer' that allows the user to view the names and content of classes without having to decompile them, the viewer supports jad and jd (class decompiler), and it is integrated in the eclipse editor to allow for the decompilation of java source files, the viewer is a lightweight plugin that requires no additional tools or plugins, in addition, the viewer can now be used to decompile files without a copy of the compiler. eclipse contains a new class decompiler plugin which makes it easier to decompile classes without needing to install the class file decompiler jad, this plugin was contributed by xingyu zheng from tencent, the plugin adds a decompiler button to the java editor view (the decompiler view is also accessible via the 'show as' context menu), when the decompiler is invoked, the output from the decompiler is shown in the editor view. the decompiler can decompile any java file without the need to install jad. but if you are using a decompiler that doesn't provide source code then you have to download the source file of the class to decompile. for example, if the source file is available in a repository of github then you can decompile the java class from github by clicking on the 'decompile' button, but if the source file is not available in the github repository then you have to create the source file locally and decompile it from the source file, to decompile a class file the decompiler requires the class file to be associated with a class file viewer, in eclipse, you can specify a class file viewer that you want to use by going to the 'open type' view and selecting 'show associated files' (or using the context menu). when the 'show associated files' view is selected in the 'open type' view, all the classes that are associated with the currently selected type are shown. the classes can then be selected and opened for decompilation.

## {EX4-TO-MQ4 Decompiler V4.0.229.1}

development tools: to decompile a jar file, you must select the type of the decompilation process, set the path to the compressed class files, and define the target of decompilation, you can also remove decompiler files after decompiling, a complete software development project may be decomposed into many files, in fact, we might have many method and/or class decompiled files from a j2ee project if many external libraries were used, what we want to do is to avoid loss of useful information and merge all the decompiled files into one single file to make debugging easier. java decompiler merge transformer 2.0 aims to accomplish this goal, we present a new research on how to make java decompiler merge transformer (jdt merge) work better, find all methods and classes and generate better decompiled code. we give a simple description of our research on method decomposition, class hierarchy with several fine-grained decomposition techniques, and testing framework for jdt merge. recently, i got a need to decompile a large java project, which has around 20k methods. but i couldn't find a java decompiler that has a java decompile of j2ee project, i had to make my own java decompiler, which is the first java decompiler released by secureteam java decompiler. after combining the java decompiler project with the jdt merge transformer, i was able to generate a decompile of j2ee project that showed us a lot of useful information. i believe that decompilers can be used to work with developers, decompilers must be able to generate a decompile that the developer can read and understand, to that end, the java decompiler generally includes a library

1/2

view, class view, variable view, and a source view. the library and class views are mainly meant for the developer to understand. the variable view is used to get more information about the local variable, to debug a problem. i'll use these views to describe our system, in particular, the module view and source view. 5ec8ef588b

http://orakprecast.net/48970.html

https://wheeoo.org/upload/files/2022/11/qQucSJG3KuysTL1Dp2i3\_20\_ea8253879d7097b0e63c72e52 5285ea4 file.pdf

https://cambodiaonlinemarket.com/twonky-server-license-key-crack-repackk/https://valentinesdaygiftguide.net/2022/11/20/filem-cun-2011-full-movie-17-fix/https://bromedistrict.com/steinberg-wavelab-7-full-iso-and-keygen-torrent-51-repack/

http://subsidiosdelgobierno.site/?p=33443

 $\frac{https://spacezozion.nyc3.digitaloceanspaces.com/upload/files/2022/11/hQDcbeJJKrvL8fTJoLZt\_20\_a99}{0db800dd7286d3d4ee7e07e803fad\ file.pdf}$ 

https://www.onlineusaclassified.com/advert/best-seo-company-in-noida-seo-services-agency-in-noida/

 $\frac{https://www.easyblogging.in/wp-content/uploads/2022/11/Lumion6Pro64Bitepub\_FULL.pdf}{http://hotelthequeen.it/?p=96660}$ 

https://treelovellc.com/wp-content/uploads/2022/11/heswyn.pdf

https://fitnessclub.boutique/autodata-3-40-free-download-129311/

http://www.sparepartsdiesel.com/upload/files/2022/11/EqBggjxhoAWcetRCQ4OF\_20\_1d028fffbd4b49 629d6d3904feacc646\_file.pdf

https://www.15heures.com/wp-content/uploads/2022/11/Superstar\_racing\_hack\_v204\_23.pdf

https://topgiftsforgirls.com/cossacks-2-battle-for-europe-patch-english-verified/

http://pantogo.org/2022/11/20/callofdutyblackops2v1001trainer/

https://kmtu82.org/boardmakerv6crack-full/

http://debbiejenner.nl/the-alchemist-malayalam-pdf-zip/

https://www.webcard.irish/julie2720pmoviedownloadfree-portable/

https://midiario.com.mx/upload/files/2022/11/cud6FncsGHXsUA9tPd99\_20\_95439fe850e02c9c895bb 40018ceae10 file.pdf

2/2